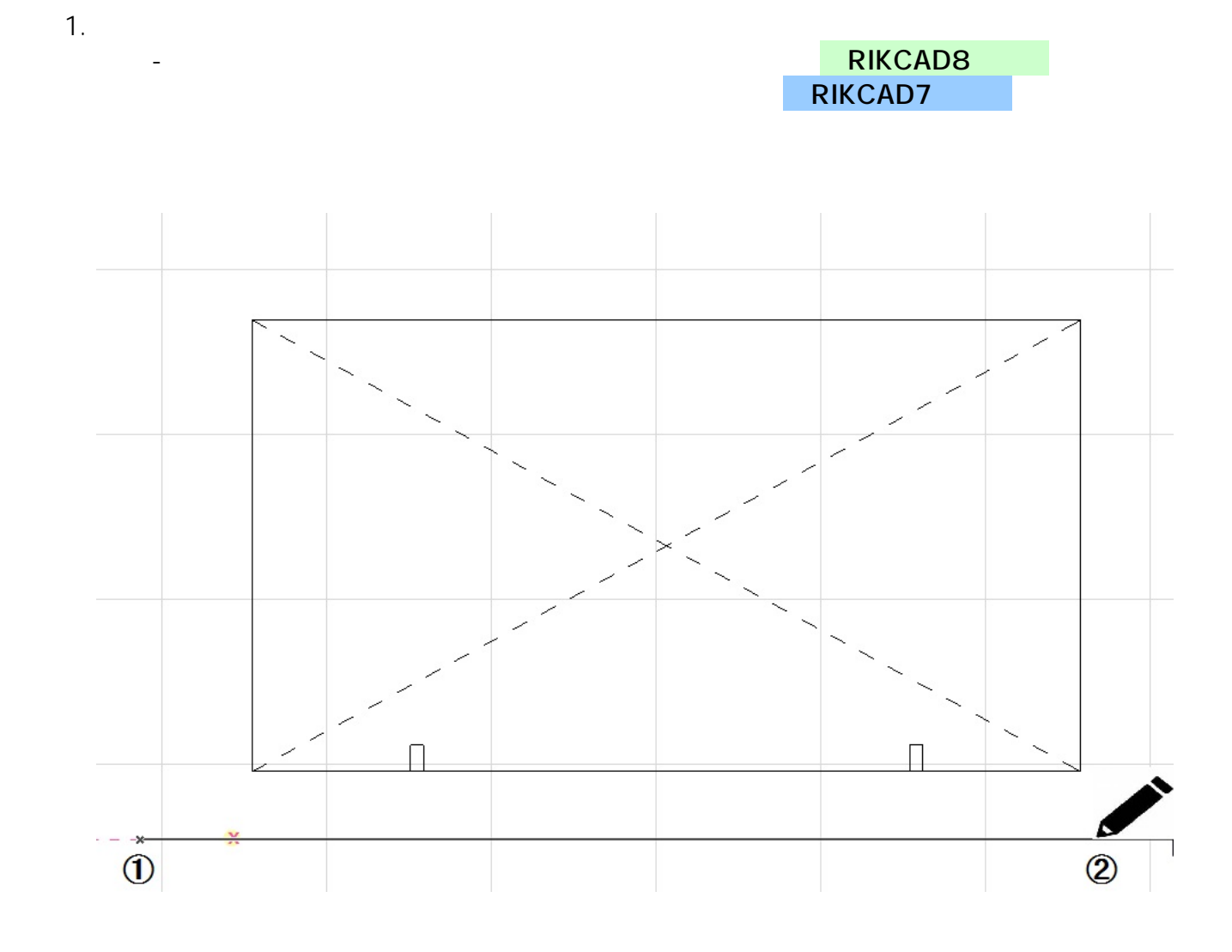

 $2.$ 

**2D操作**

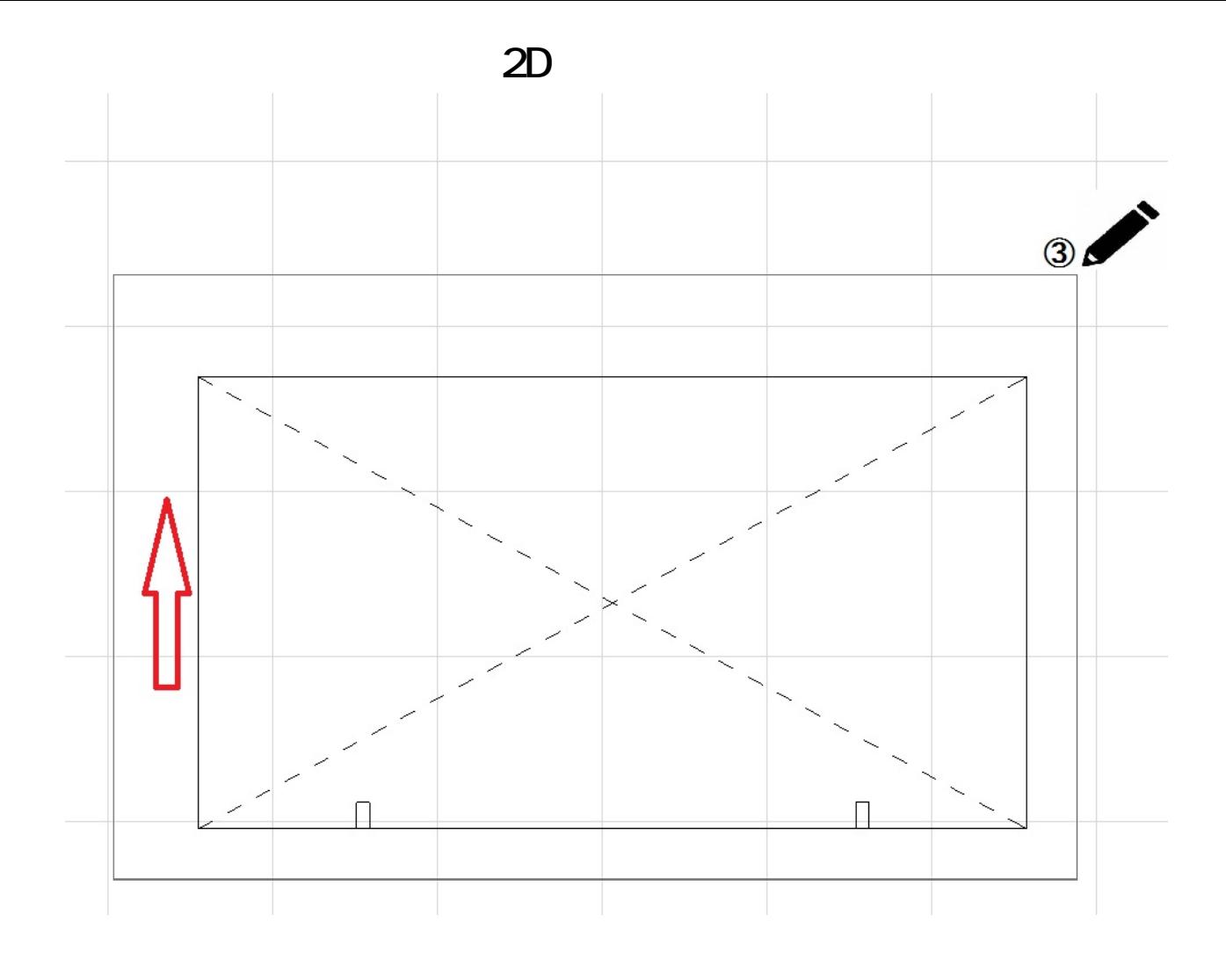

 $3.$ 

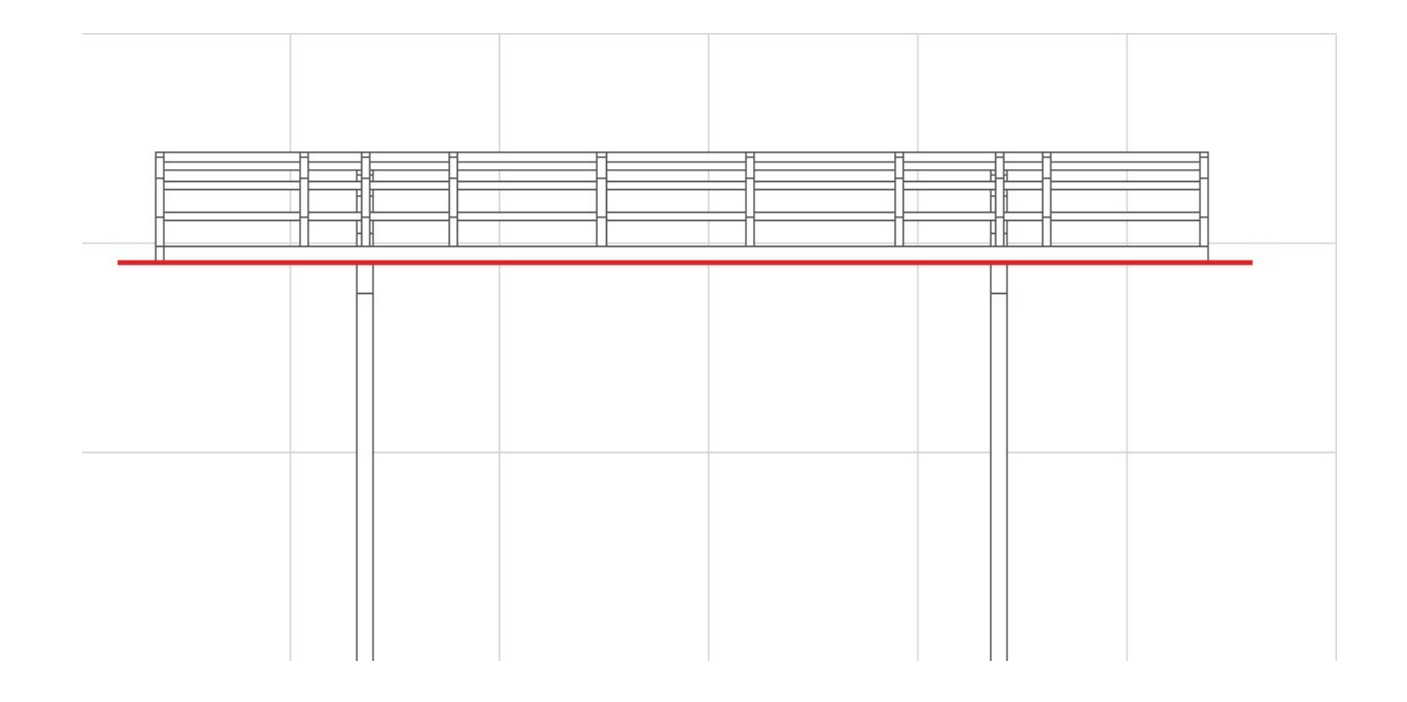

 $4.$ 

D  $2/3$ **(c) 2020 RIK <k\_sumatani@rikcorp.jp> | 2020-07-02 18:55:00** [URL: http://faq.rik-service.net/index.php?action=artikel&cat=28&id=442&artlang=ja](http://faq.rik-service.net/index.php?action=artikel&cat=28&id=442&artlang=ja)

 $D_{\text{max}}$ 

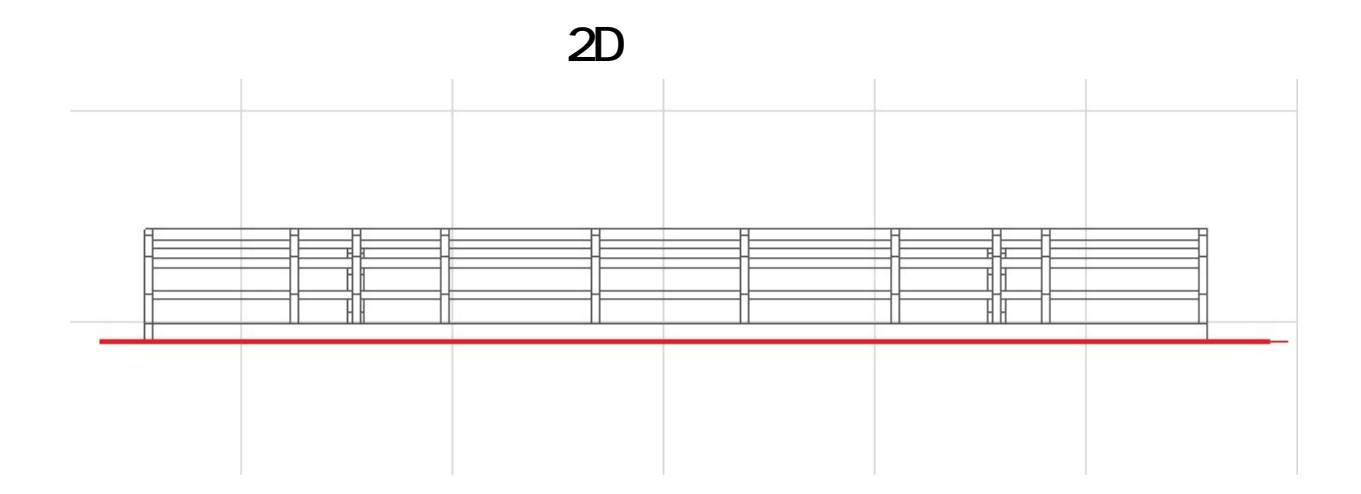

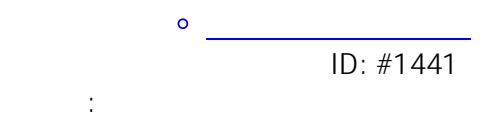

 $: 2020 - 05 - 16$  14:51:23

 $3/3$ **(c) 2020 RIK <k\_sumatani@rikcorp.jp> | 2020-07-02 18:55:00** [URL: http://faq.rik-service.net/index.php?action=artikel&cat=28&id=442&artlang=ja](http://faq.rik-service.net/index.php?action=artikel&cat=28&id=442&artlang=ja)